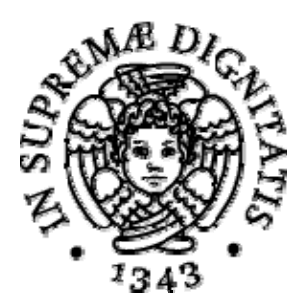

## Università di Pisa Modulo di richiesta di modifica di un verbale

All'Attenzione della Segreteria Studenti Ufficio Lettore Ottico Largo Pontecorvo 3, 56127 Pisa

Il sottoscritto …………………………………..……..…………., matricola docente ………………. dichiara di aver registrato il seguente verbale:

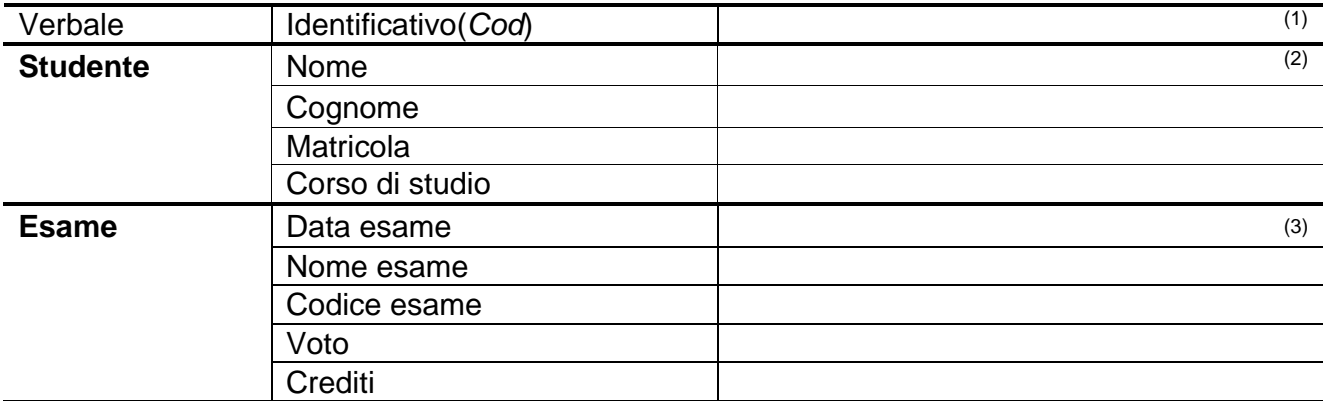

e ne chiede l'**annullamento** con la seguente motivazione:

……………………………………………………………………………………………………………...…

 $\Box$  e ne chiede la **modifica**<sup>(5)</sup> con i dati sotto indicati:

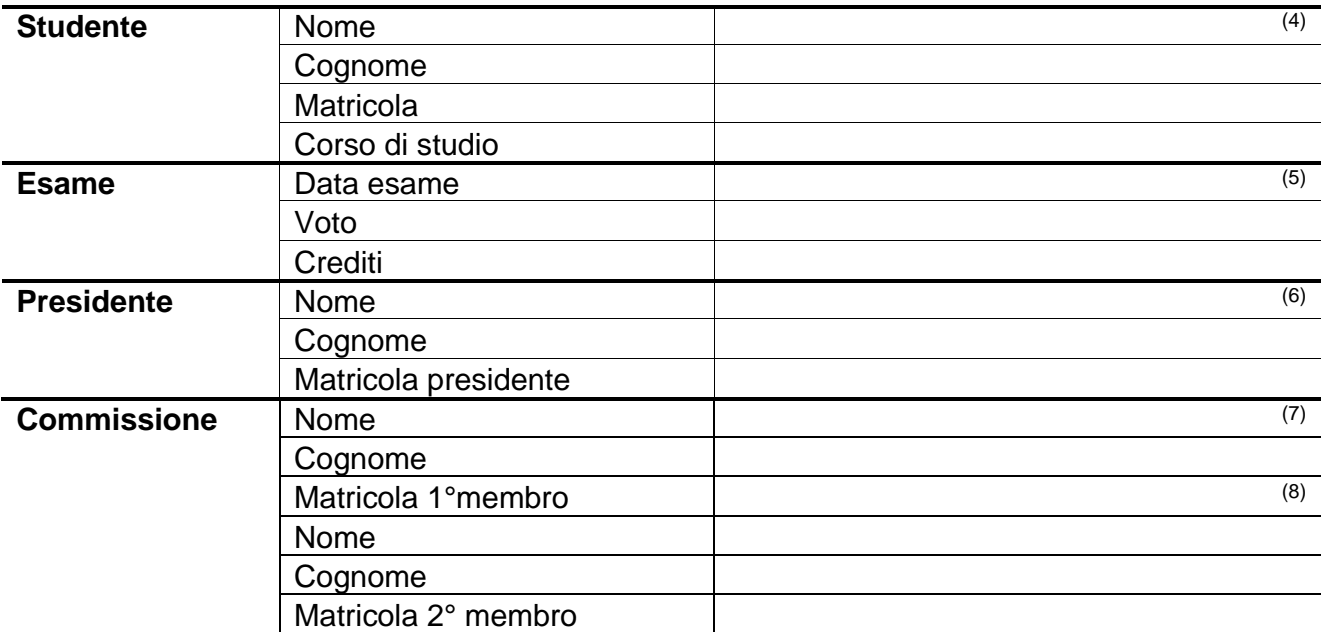

Firma …..………….…………………………….

## **Istruzioni per la compilazione**

Il presente documento serve a segnalare errori o richieste di annullamento di verbali. Con il seguente modulo **è possibile modificare** la data d'esame, il voto, i crediti e i membri di commissione. Se fosse errato il **codice esame** è necessario annullare l'esame tramite questo modulo e procedere ad una nuova verbalizzazione. La prima pagina di questo documento deve essere compilata, indicando solo una opzione tra l'annullamento di un verbale registrato o la sua modifica, a cura del docente presidente della commissione, firmata e spedita al seguente indirizzo:

Segreteria Studenti Ufficio del Lettore Ottico Largo Pontecorvo, 3 56127 Pisa

## **Note per la compilazione**:

Indicare il codice identificativo del verbale di cui si chiede la correzione.

- Inserire i dati dello studente come riportati dal Verbale riassuntivo delle attività formative. (2)
- Inserire i dati dell'esame come riportati dal Verbale riassuntivo delle attività formative. (3)
- (4) Inserire i dati **corretti** dello studente.
- (5) Inserire i dati **corretti** dell'esame.. Nel caso in cui fosse errato il codice esame, non è possibile procedere con una modifica, ma è necessario annullare l'esame con questo modulo e verbalizzare l'esame corretto.

(6) Inserire nome, cognome e codice **corretti** del presidente di commissione.

(7) Se previsto, inserire nome, cognome e codice **corretti** del primo membro di commissione. (8)

Se previsto, inserire nome, cognome e codice **corretti** dell'eventuale secondo membro di commissione.